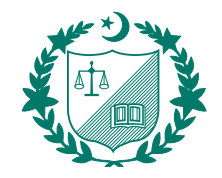

The Institute of **Chartered Accountants** of Pakistan

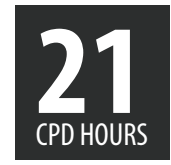

# **DIRECTORS'** TRAINING PROGRAM | Fulfills the requirements of Directors' Training

**LAHORE** 

Session Two - Day I & II: Mar 25 - Mar 26, 2013 Avari Lahore 9:00 am - 5:30 pm

| www.icap.org.pk |

# DIRECTORS **TRAINING PROGRAM**

**ABOUT ICAP:** 

The Institute of Chartered Accountants of Pakistan (ICAP) was established under the Chartered Accountants Ordinance, 1961 as a self regulatory body and it operates under the CA Bye Laws 1983. ICAP is a professional body of Chartered Accountants in Pakistan and represents accountants employed in public practice, business and industry and the public and private sectors.

Strategy

Accounting

**Ethics** 

ICAP realizes that the education, professional values and ethics are critical, and hold together the forces that continue to pull us towards globalization yet persuade us to retain our distinctive identity.

ICAP contributes in promoting corporate governance and led the initiative in Pakistan.

## **Program Schedule**

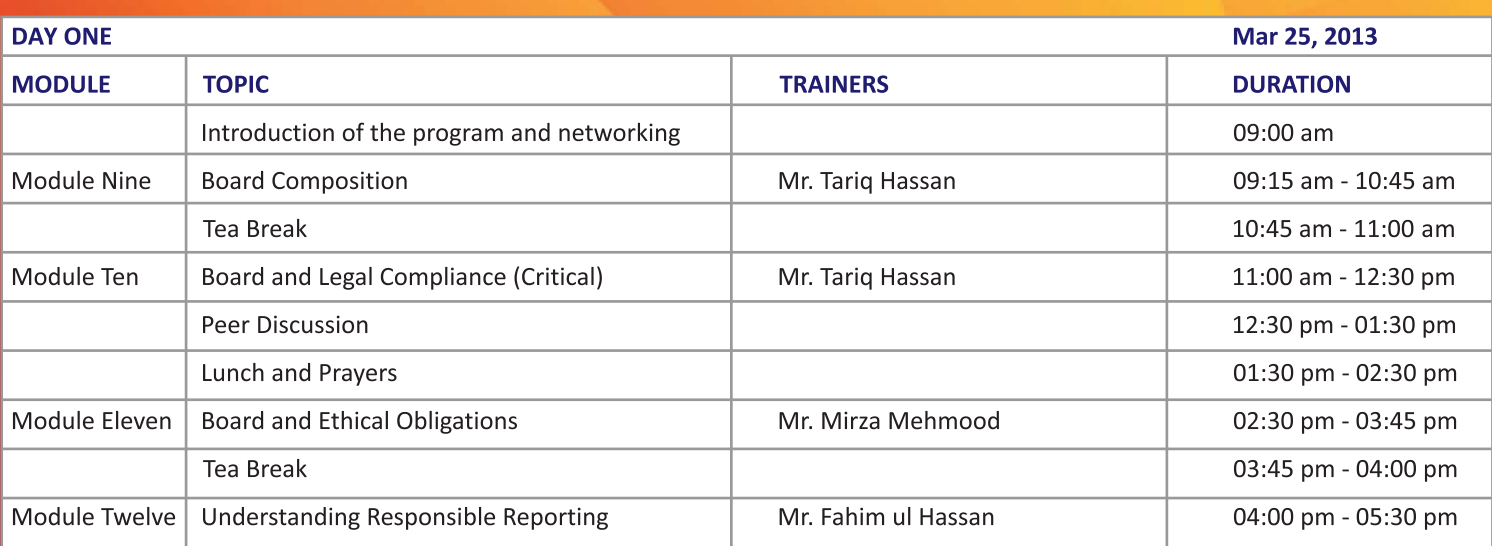

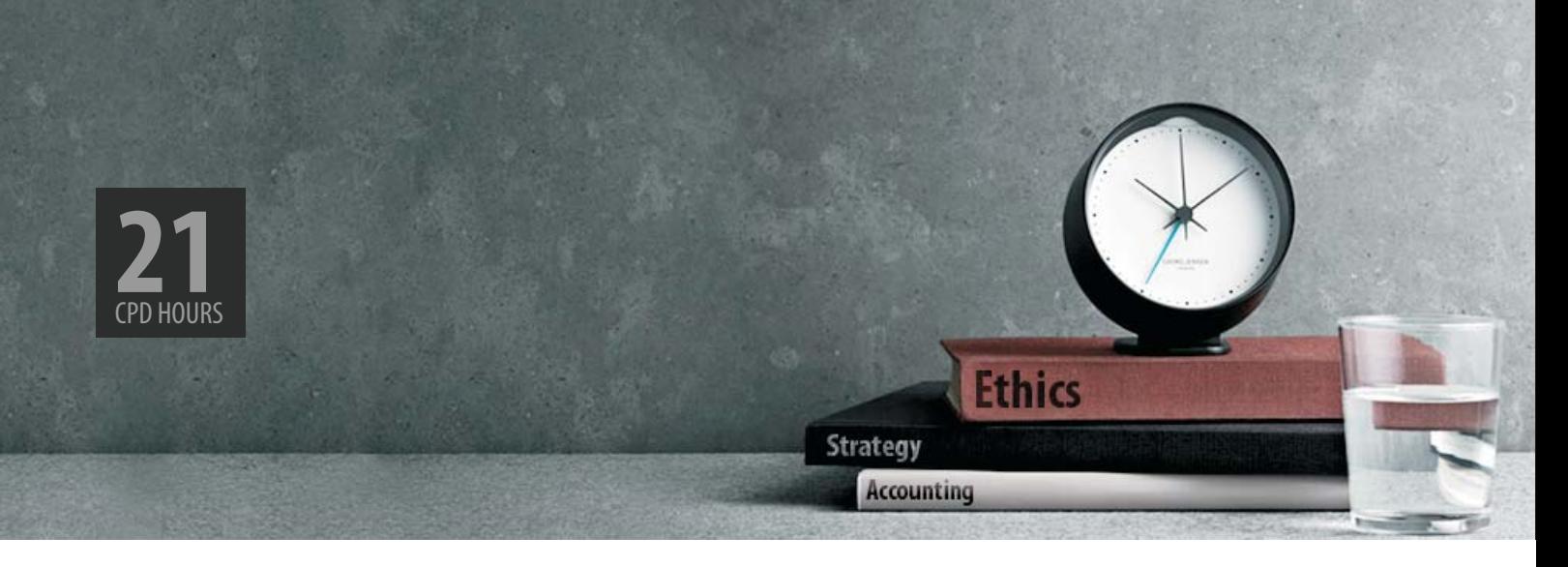

### **PROGRAM:**

Corporate Governance is now an integral part of doing business; it provides the regulation and conditions to ensure sustained growth and lays down the framework for creating long term trust between companies and its stakeholders.

Code of Corporate Governance issued by the Securities and Exchange of Pakistan (SECP) requires the directors of listed companies to have certification of Directors Training Program with an objective to acquaint them with the Code, applicable laws, their duties and responsibilities to effectively manage the affairs of the listed companies for and on behalf of stakeholders.

The ICAP DTP, duly approved by SECP for the purposes of the Code, is a Pakistan specific course, but also aims to ensure familiarity with the global perspective of corporate governance concepts. The four day certificate course will broadly cover essential principles of Corporate Governance, applicable laws, Business Management, Financial Management, Reporting and Communication. The Program will be conducted in two sessions of two days each .The second session will be announced shortly and will cover the board composition, board's ethical obligation and legal compliance, responsible reporting and related parties.

The program will feature presentations by professional trainers and industry experts and interactive discussions amongst the participants coupled with case studies to get the benefit from exchanging ideas and experiences with their peers.

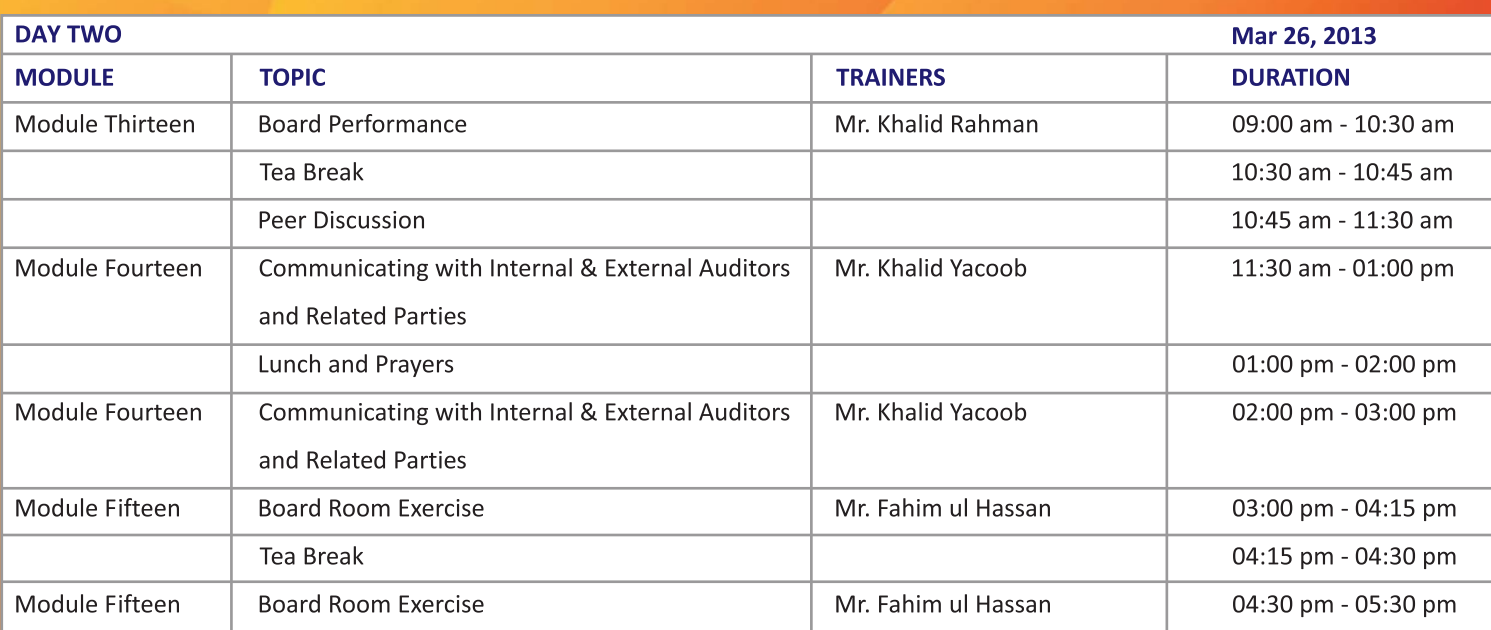

### | www.icap.org.pk |

# education

| www.icap.org.pk

Strategy **Accounting** 

**Ethics** 

## **DIRECTORS' TRAINING PROGRAM**

Fulfills the requirements of Directors' Training Program as required by Code of Corporate Governance

Session Two - Day I & II: Mar 25 - Mar 26, 2013 Avari Lahore 9:00 am - 5:30 pm

The program is spread over 4 days and will be offered in two sessions of two days each. Registration of first session is now open till March 12, 2013

## **REGISTRATION:**

The fee per participant for the Second Session of two days is Rs. 60,000/=for ICAP and ICMAP Members and Rs. 75,000/= for others.

Payment of the program should be made before March 12 2013, enabling the access to the reading material and other pre-session resources.

- Participation will be confirmed subject to receipt of payments.
- Duly filled in Registration Forms along with Cheques/Demand Draft/Pay Order made in favor of "The Institute of Chartered Accountants  $\bullet$ of Pakistan" must reach ICAP latest by March 12, 2013.
- All cancellations must be sent in writing at least three days prior to the program  $\bullet$

Registration fee includes: Course material, lunch and refreshments.

21 CPD Hours will be given to the members for attending the program.

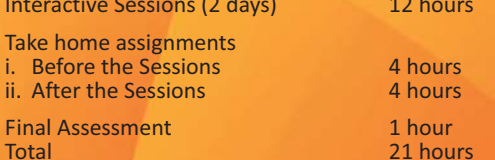

#### **For Registration please contact**

**Mr. Yagoob Baloch Senior Officer CPD** UAN: 021-111-000-422-EXT 330 Email: dtp@icap.org.pk

#### For further queries kindly contact:

Mr. Omair Jamal **Director Education and Training** Contact: 92-21-99251643 UAN: 021-111-000-422 ext: 303 Omair.jamal@icap.org.pk

Ms. Zehra Hassan Deputy Manager CPD-Education & Training<br>Contact: 92-21-99251642 UAN: 021-111-000-422 ext: 316 zehra.hassan@icap.org.pk

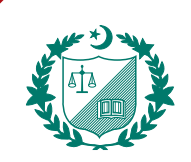

The Institute of **Chartered Accountants** of Pakistan

| www.icap.org.pk |